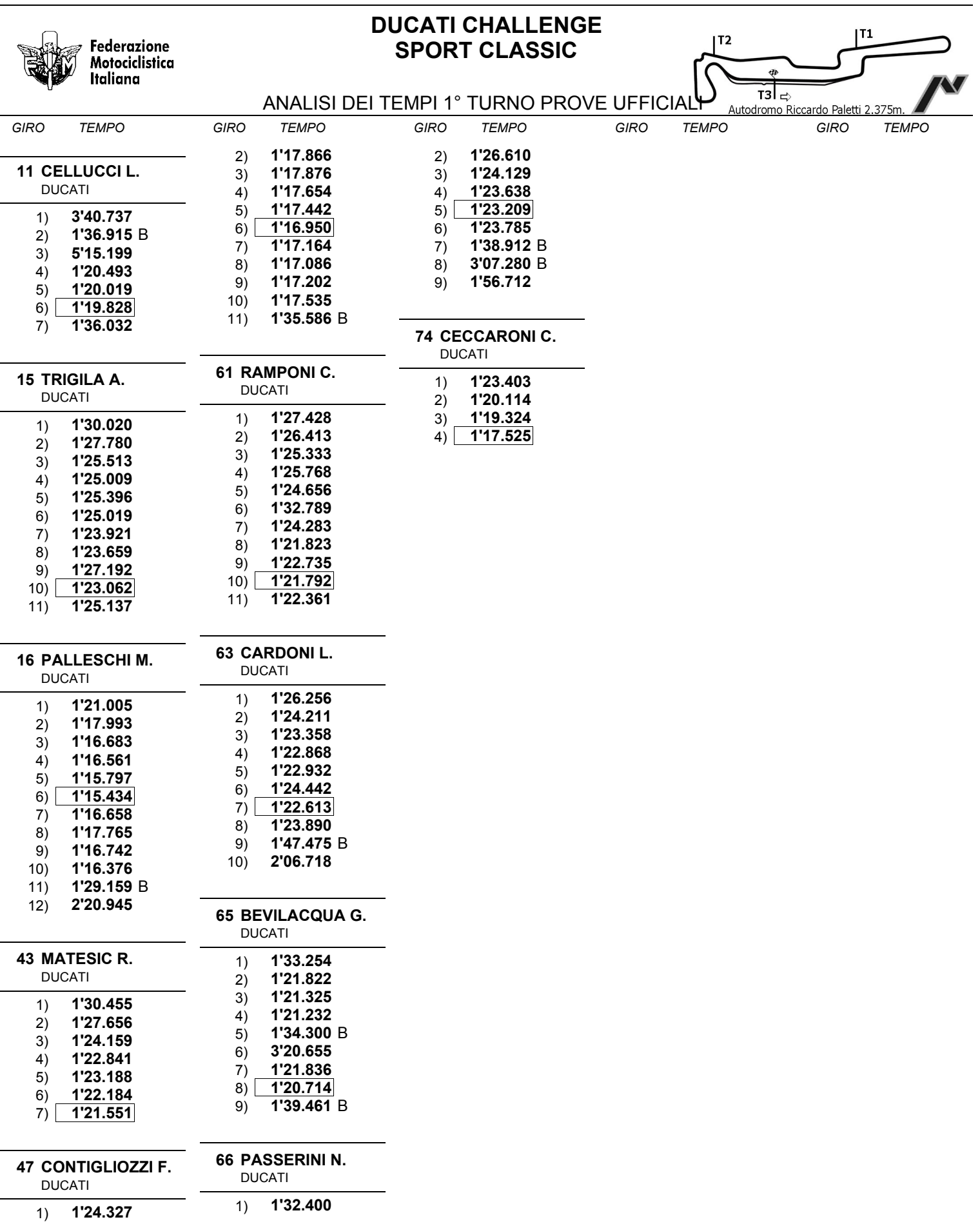

 $\overline{a}$ 

j.

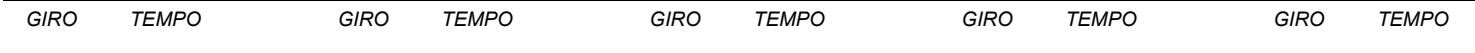

Esposta ore:

IL DIRETTORE DI GARA : Quarantelli Ideo

IL D.S. CRONOMETRAGGIO : Rapi Andrea